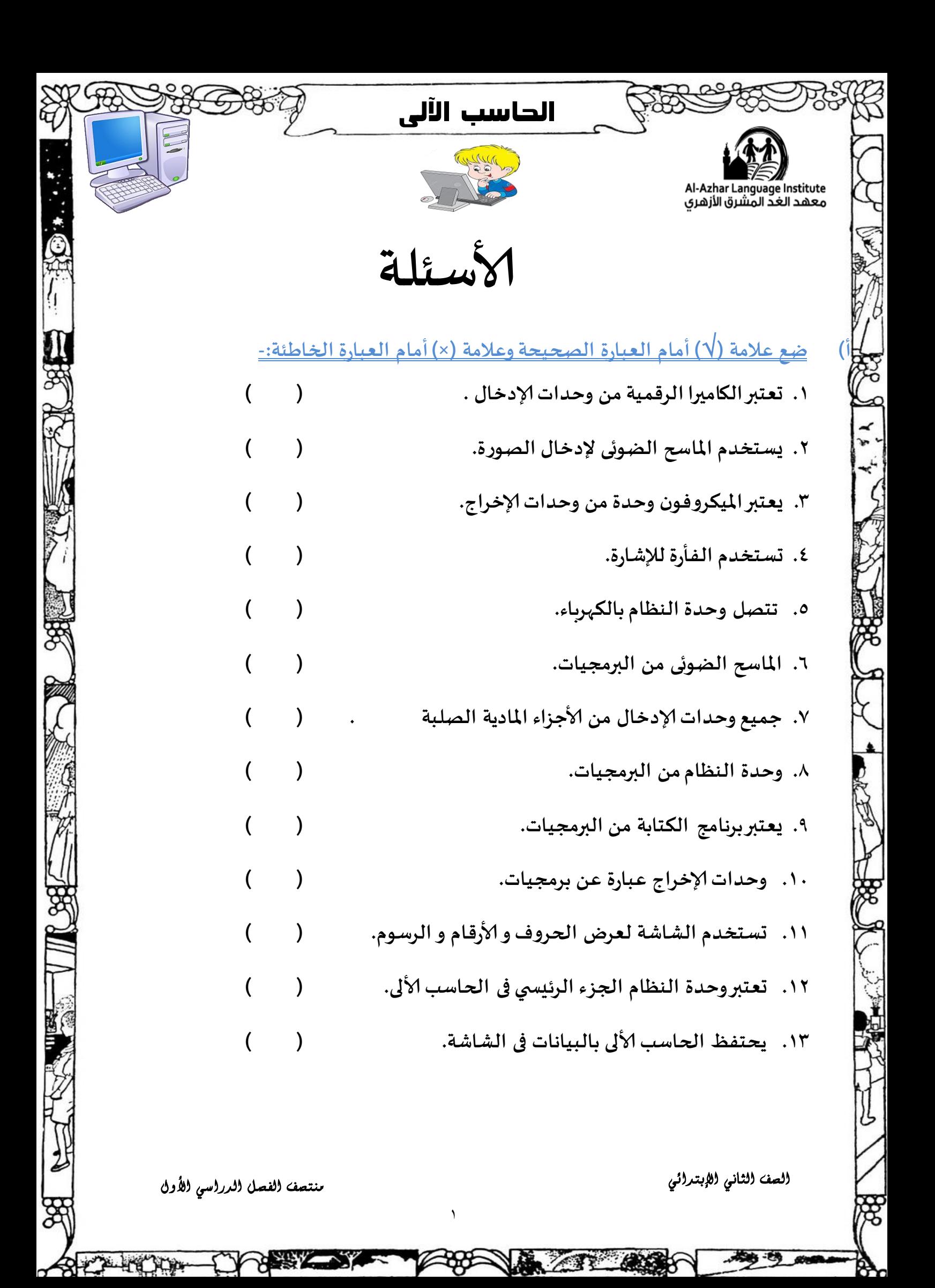

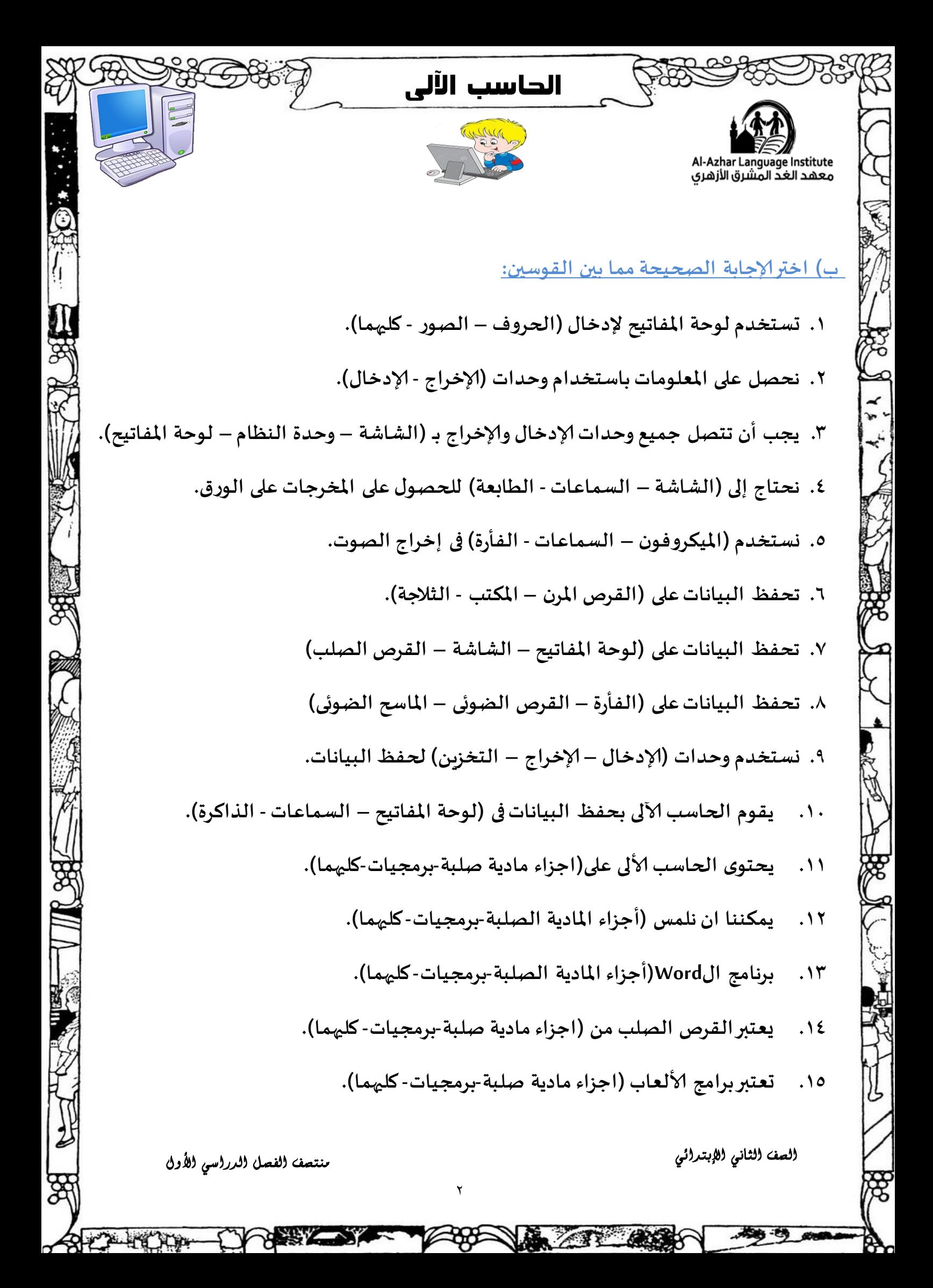

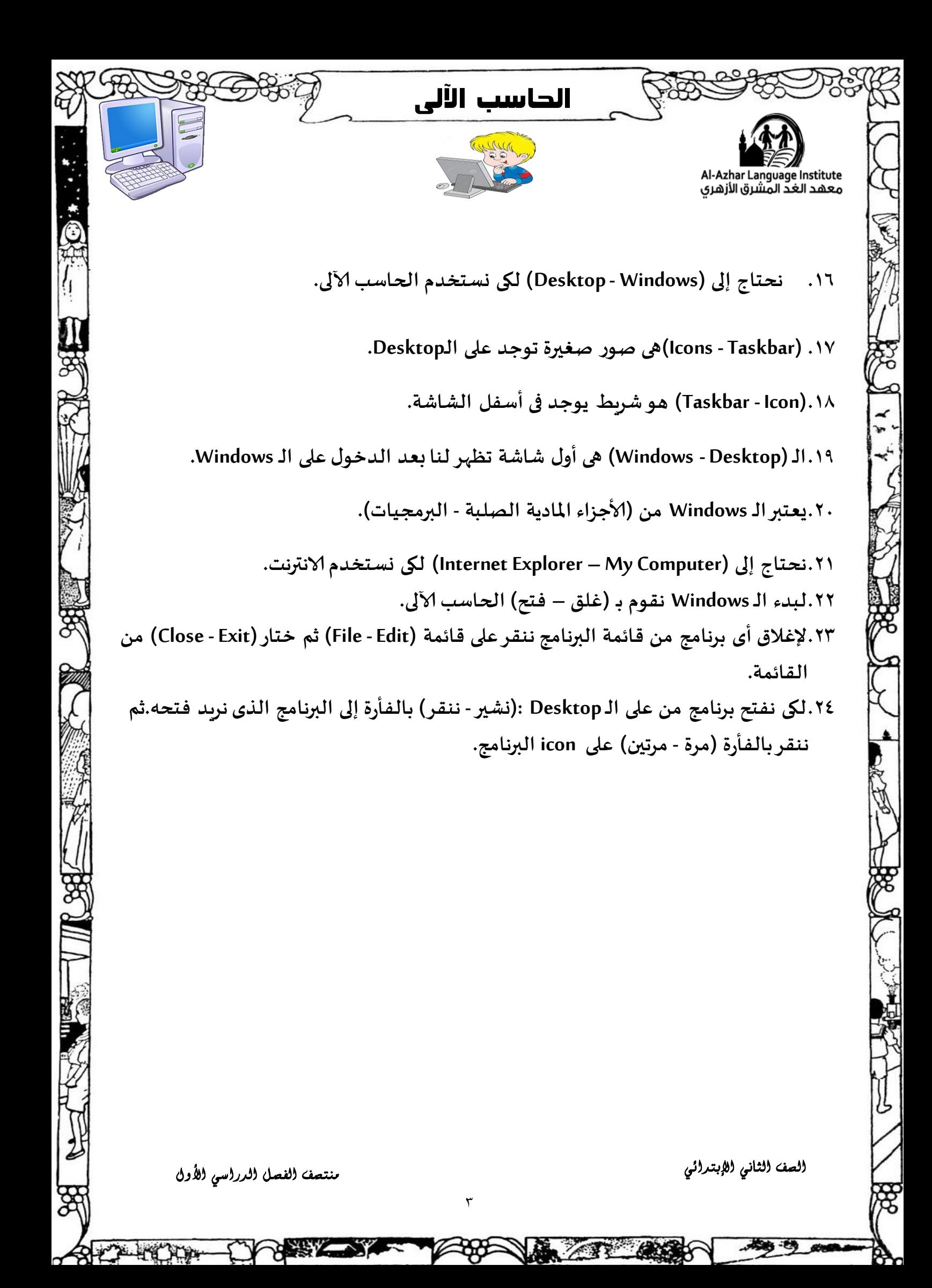

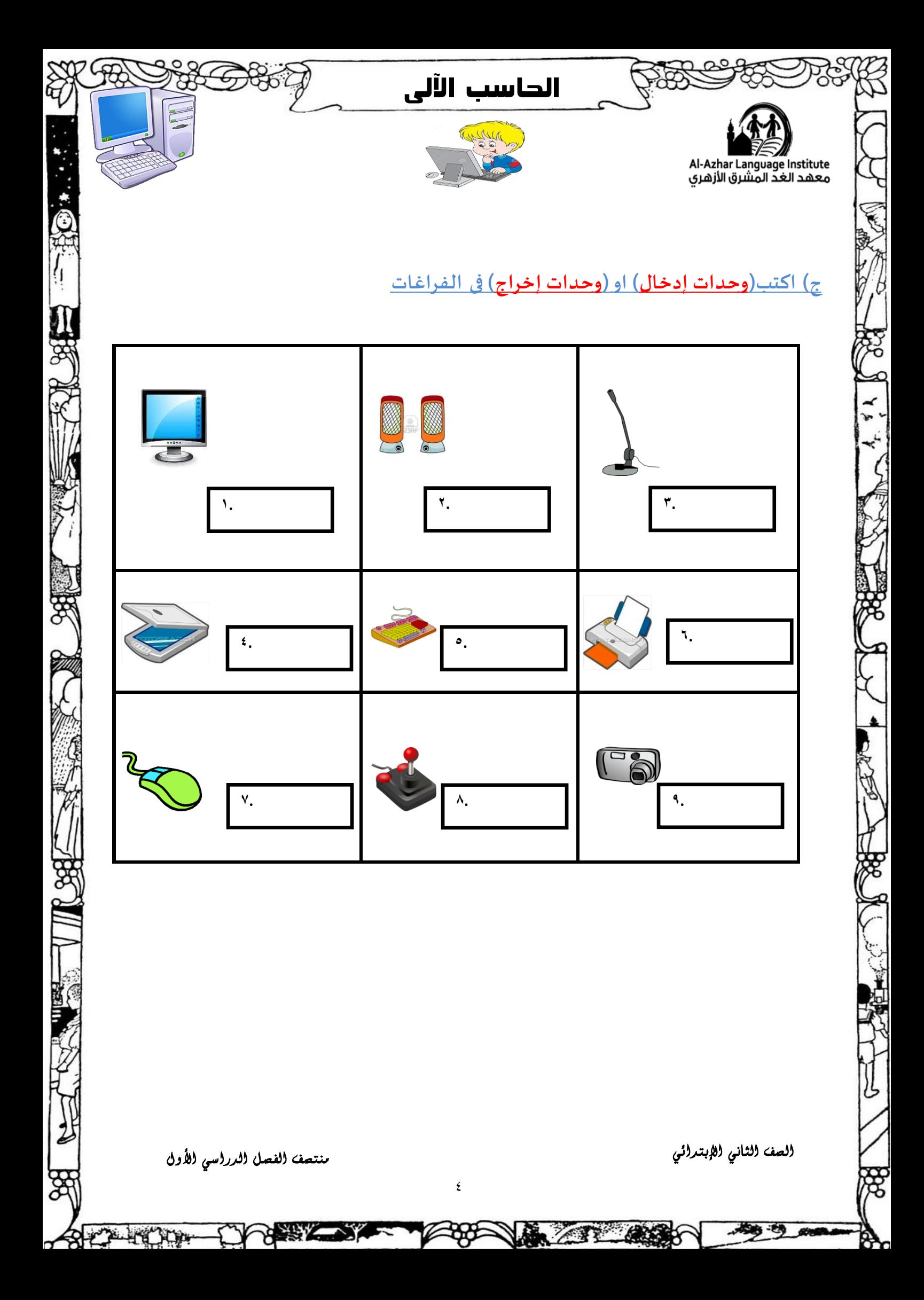

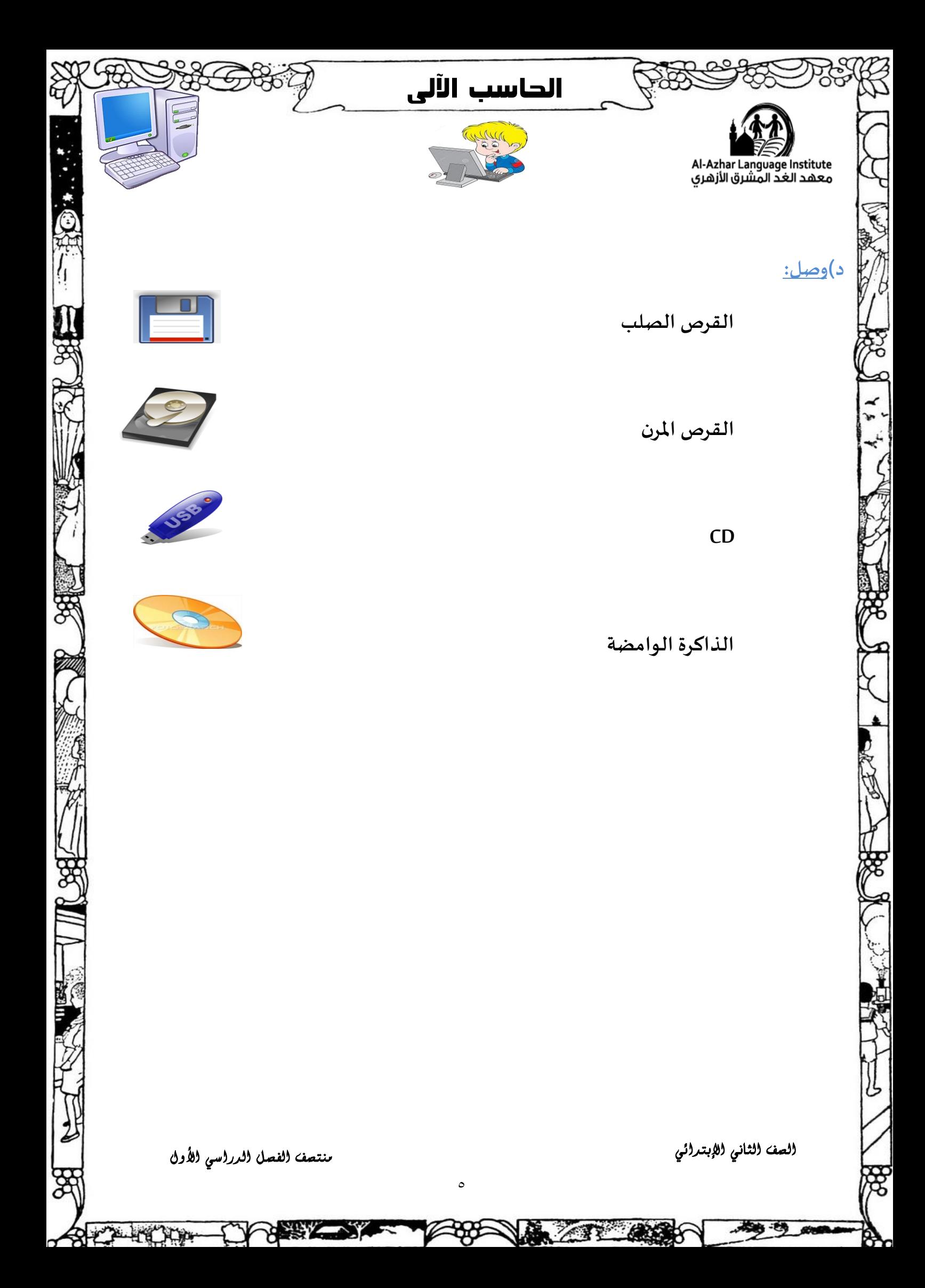

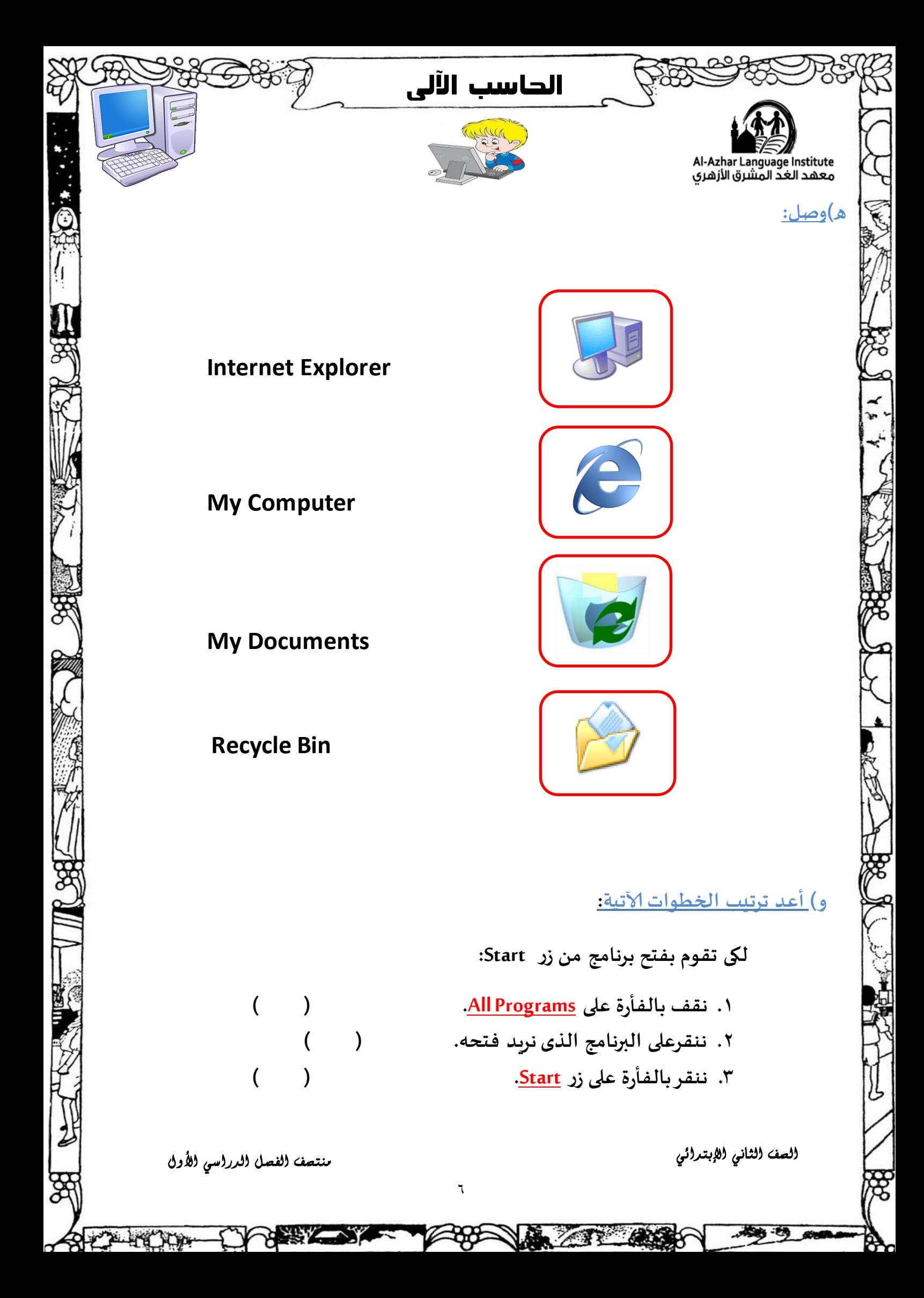

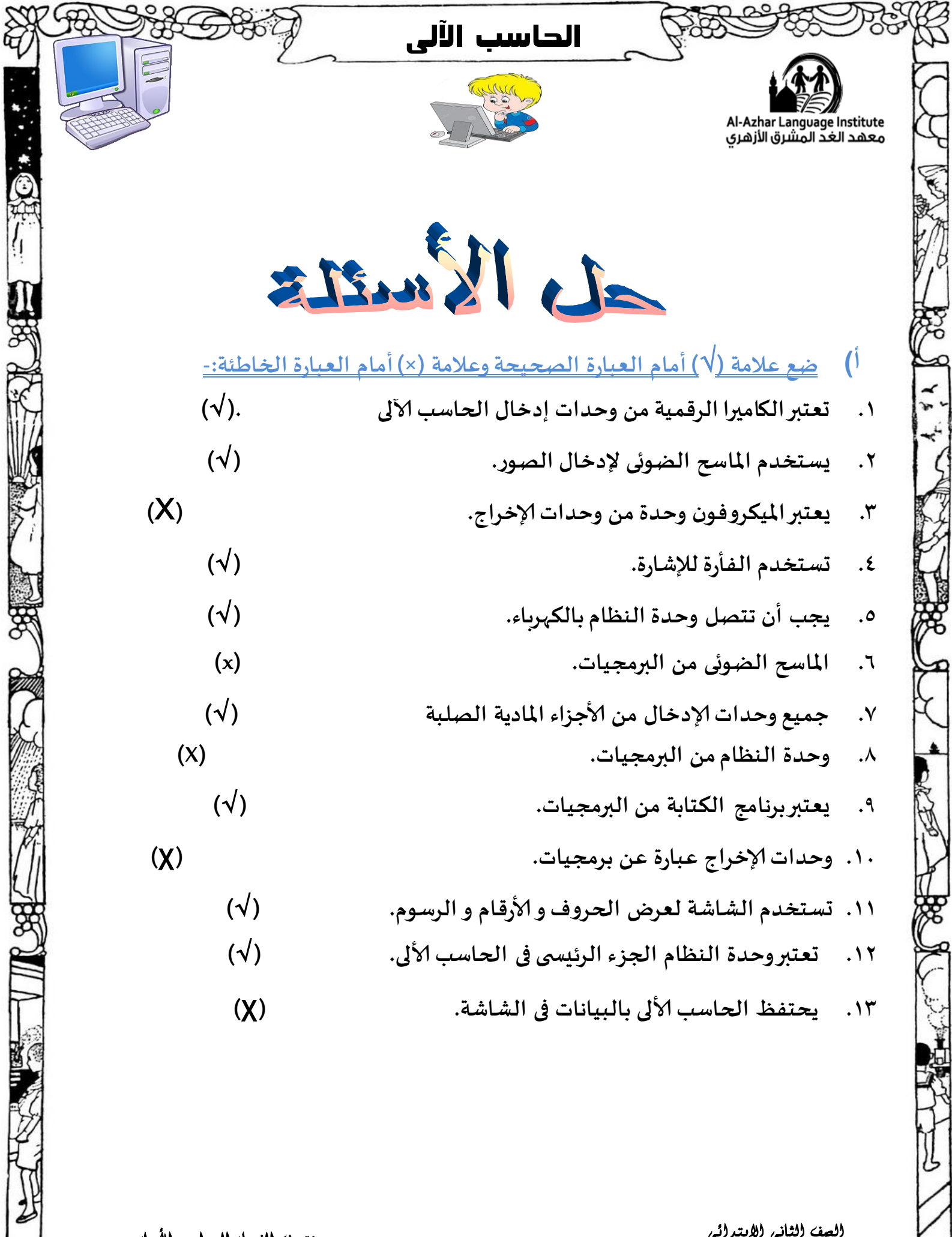

منتصف الفصل الدرراسي الأول

i.

**SB** 

CALL

 $\checkmark$ 

ಕ್ಷ

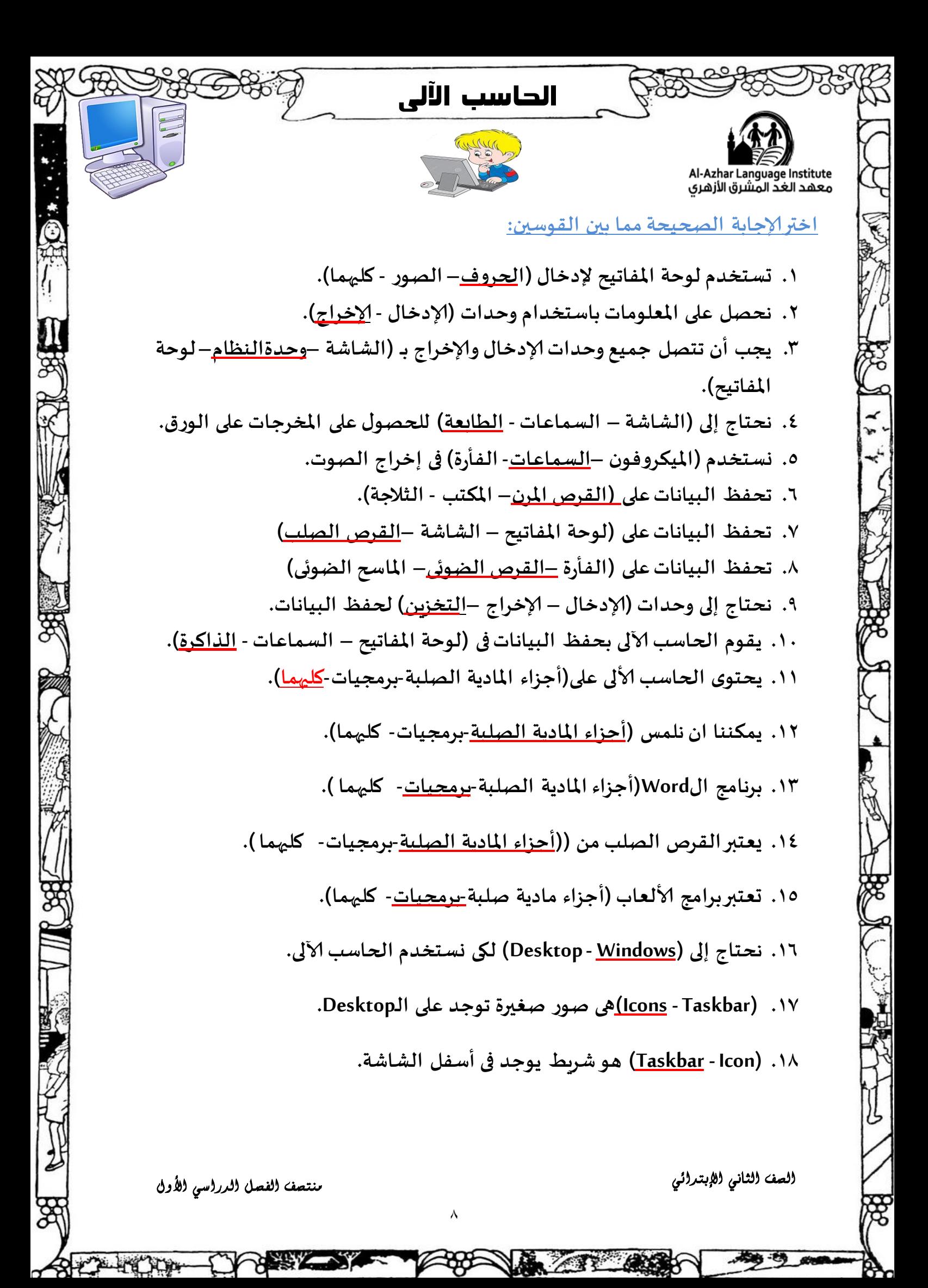

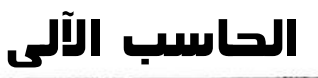

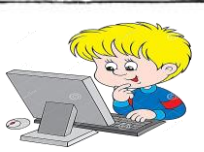

- **.19 الـ (Desktop- Windows (هى أول شاشت جظهس لىا بعد الدخىل على الـ Windows.**
	- **.21 يعخبر الـ Windows من )ألاجصاء اإلااديت الصلبت - البرمجياث(.**
	- **.21 هحخاج إلى (Computer My – Explorer Internet (لكى وسخخدم الاهترهت.**
		- **.22 لبدء الـ Windows هلىم بـ )غلم – فخح( الحاسب آلالى.**

Al-Azhar Language Institute<br>معهد الغد المشرق الأزهري

- **.23 إلغال ق أي بسهامج من كائمت البرهامج هىلس على كائمت )Edit-File )ثم هخخاز )Exit- Close ) من اللائمت.**
- **.24 لكى هفخح بسهامج من على الـ Desktop( وشير - هىلس( بالفأزة إلى البرهامج الري هسيد فخحه. ثم هىلسبالفأزة )مسة -مسجين( على icon البرهامج.**

9

الصف الثاني الإبتدائي منتصف الثاني الثاني منتصف الفصل الدرراسي الأول

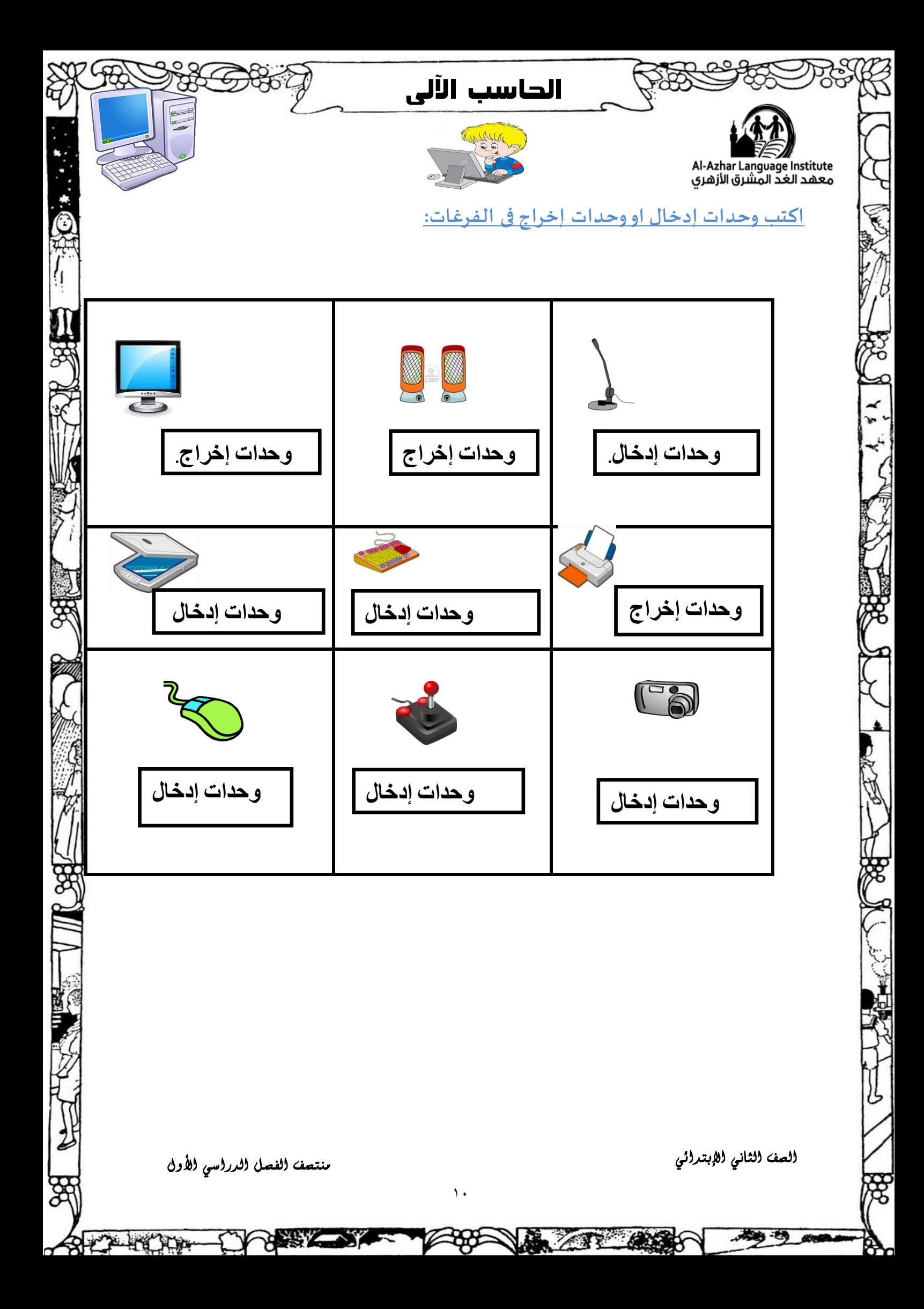

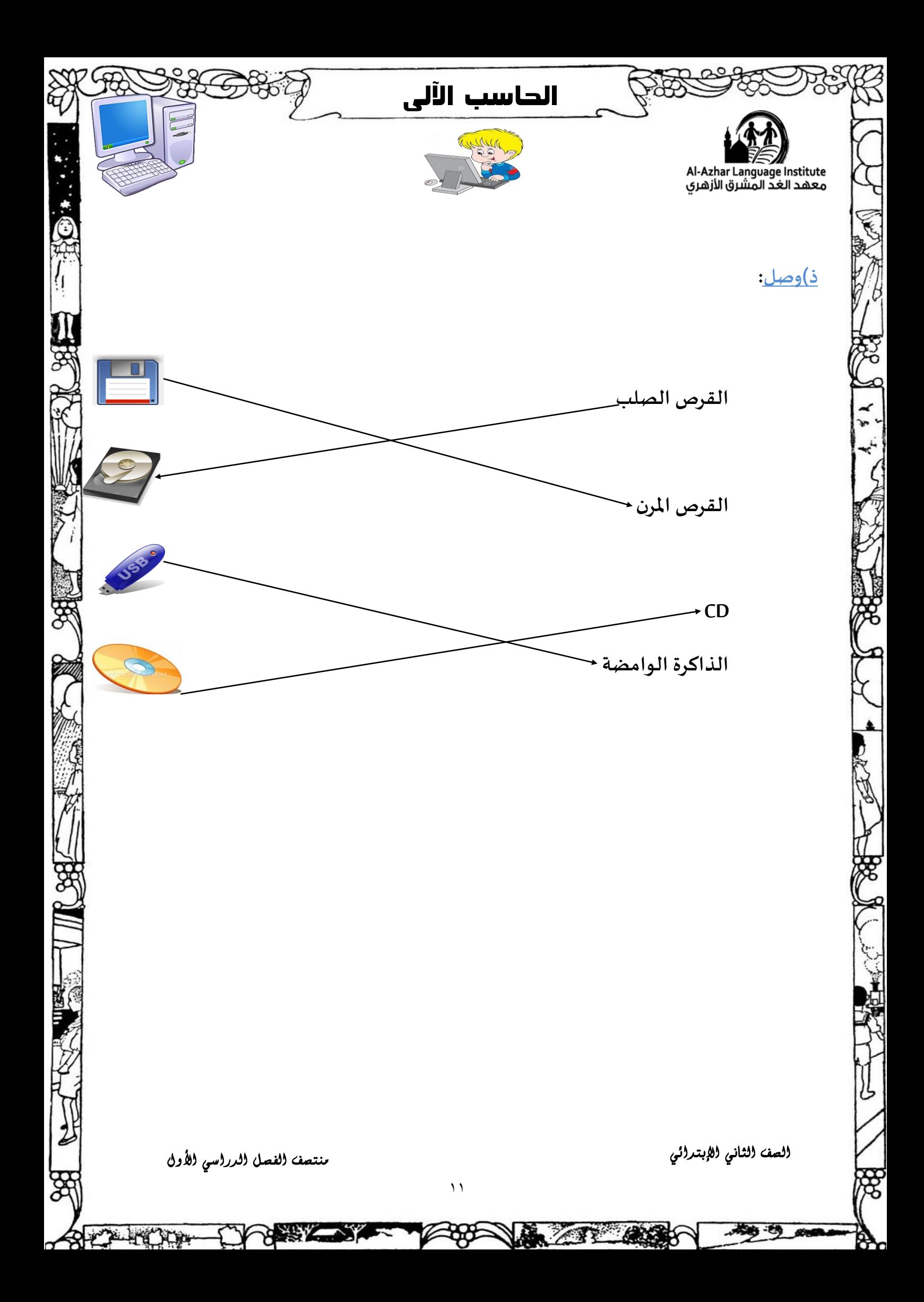

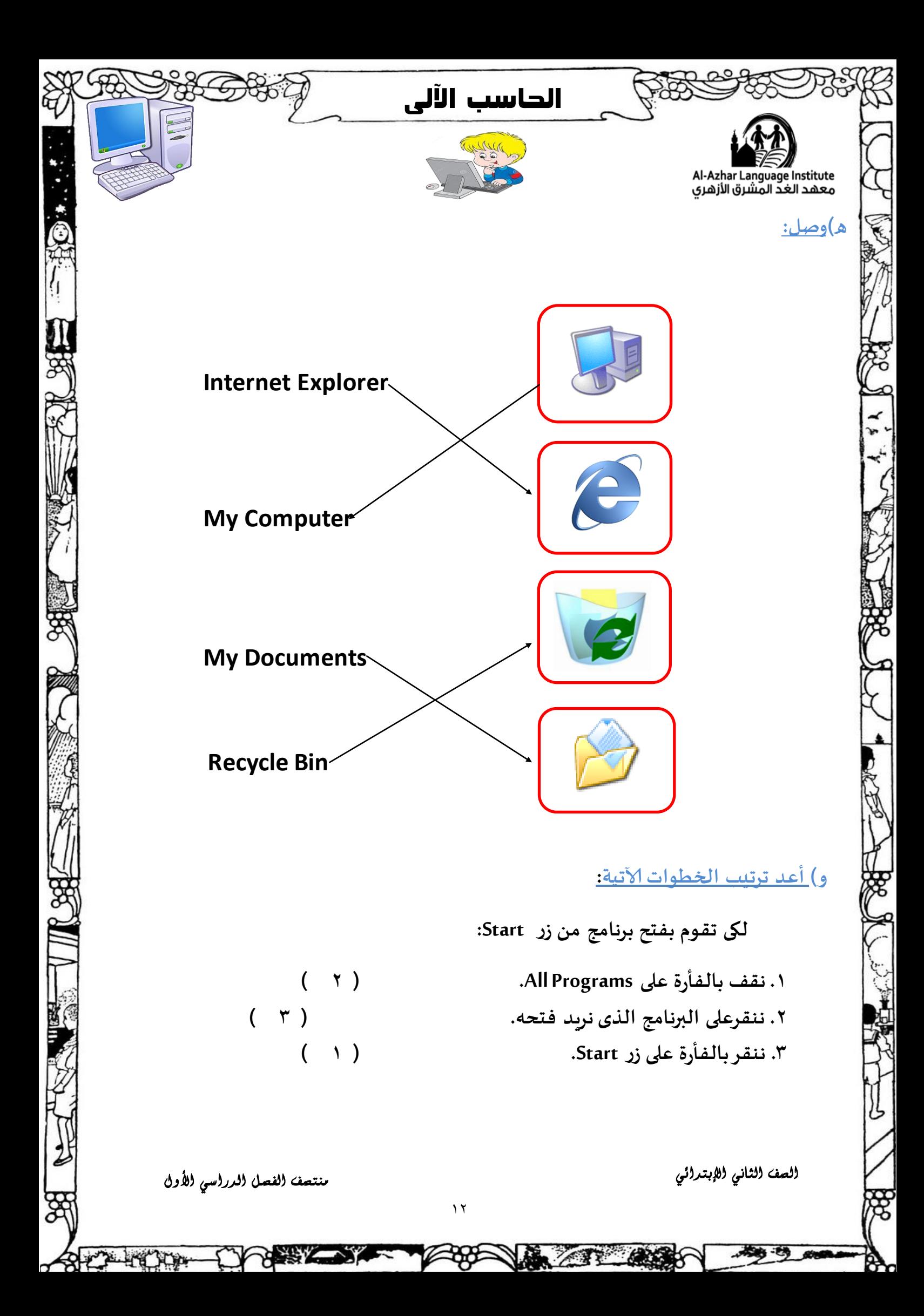